## L'Abbaye de Saint-Denis...

## un lieu d'immersion dans le temps, une sorte de labyrinthe de l'histoire!

Dès le portail franchi, le visiteur se trouve reporté aux origines médiévales du site. Le décor est celui des vastes chantiers de construction menés entre le 16<sup>e</sup> et le 18<sup>e</sup> siècle. La conciergerie et le château permettent d'évoquer le temps de la filature de coton installée ici dès 1803. En flânant et en parcourant l'abbaye, le visiteur découvre des constructions prestigieuses et classées telles que la grange qux dimes et l'orgnaerie mais qussi la cour des écuries. les anciennes portes et les hautes ruines des vastes dortoirs et réfectoires.

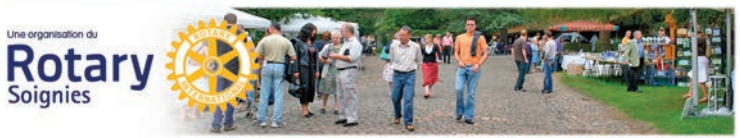

## Les animations...

Fel nego - Th. Leiuste, Rotar NE PAS JETER SUR LA VOIE PU Graphisma - StudioGl

L'abbaye de Saint-Denis est donc le décor idéal pour faire vivre les images du passé. Pour la quatrième fois, nous avons invité des groupes qui ont à cœur de rappeler ainsi les grands moments de notre histoire. Cette année, vous découvrirez, sous leurs tentes médiévales, les Compagnons de l'Ecuelle et les artisanats pratiqués à l'ancienne par ces acteurs enthousiastes de la restitution du passé. Plus près de nous, évolueront les archers de sainte Christine, «le bon vouloir», une société créée en 1416 et toujours bien vivante à Soignies. Pas moins que ça malgré les siècles qui ont défilé !

Un peu plus loin, les artilleurs de Stambruges seront une nouvelle fois parmi nous et vous inviteront de manière conviviale à être les témoins de leur passion à l'égard de la période napoléonienne. Ils sont bien d'aujourd'hui. Pourtant ils vont mettront la tête en l'air et vous feront découvrir l'abbaye de haut. L'asbl TransArtbres a pour objectif de pratiquer de manière professionnelle et de faire goûter leur fascination pour l'art de la grimpe. Les membres de cette asbl seront installés dans les vénérables et plus de deux fois centenaires platanes de la Grande Cour. En toute sécurité, ils initieront les visiteurs à leur expérience vertigineuse des hauteurs.

Parmi les autres manifestations de ces deux journées exceptionnelles, vous serez nos invités pour découvrir le vignoble du Clos de l'Abbaye. A ceux qui le souhaitent, les Vignerons du Clos feront goûter les vins qui y sont produits depuis plus de 10 ans. Les Amis des Aveugles vous feront connaître quelques facettes de la formation des chiens qui les aident au quotidien. Des représentations du cirque Matizi Circus et des airs de Jazz de l'Amadeus Small Band finiront de vous entraîner dans des ambiances et des rencontres bien éloignées du quotidien.